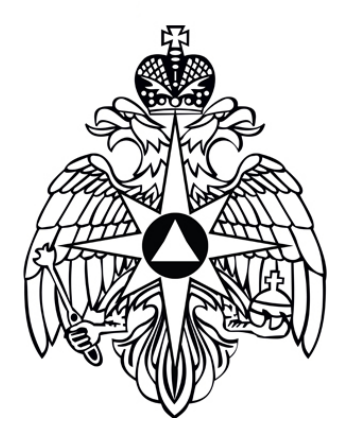

## **Приложение для мобильных устройств «МЧС России»**

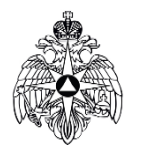

## **Функционал мобильного приложения**

Мобильное приложение позволяет:

- получить знания по действиям в различных ситуациях;
- проверить свою готовность к преодолению опасностей;
- быстро сориентироваться в необходимых действиях при оказании первой помощи;
- оперативно получать экстренную информацию от РСЧС.

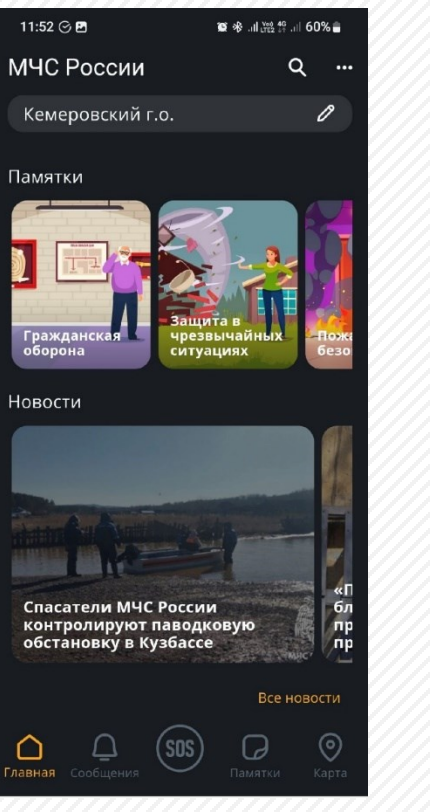

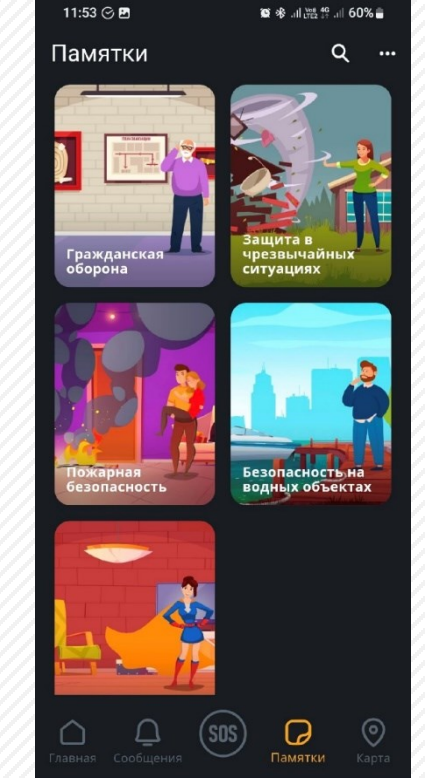

- рассылки.
- и действиях пользователя; нулевая стоимость

получении сообщения

- наличие данных о
- скорость доставки;
- В приложении реализована функция получения push сообщений с экстренной информацией РСЧС. ЧТО ПОЗВОЛЯЕТ использовать ряд преимуществ:

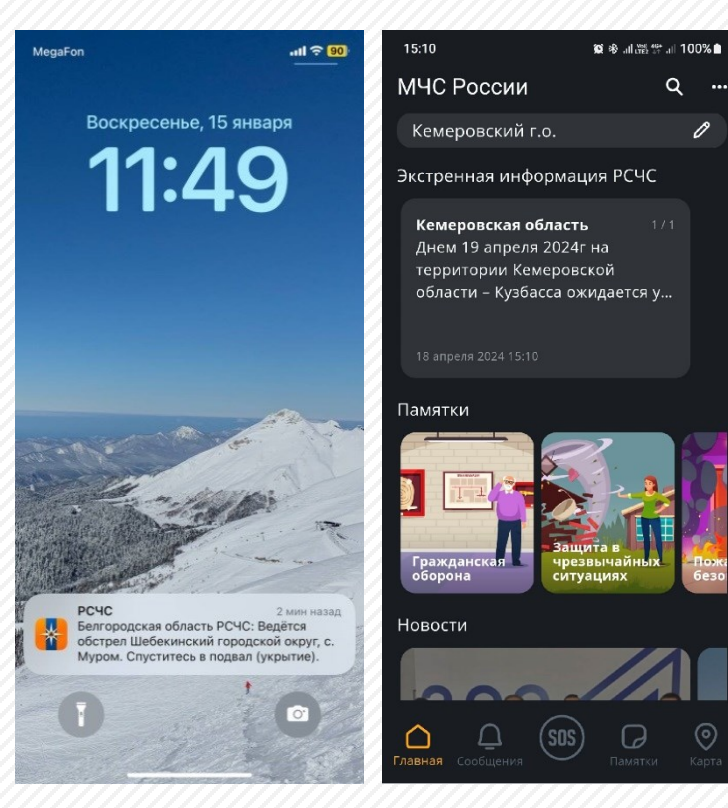

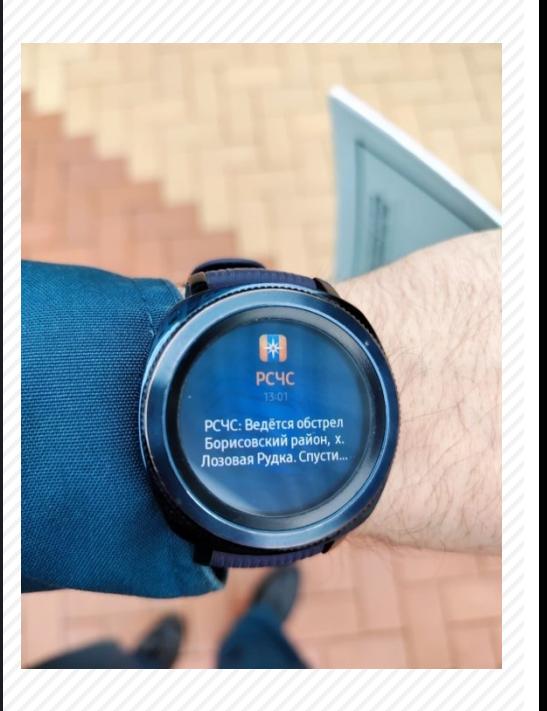

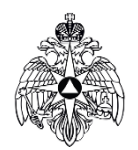

# Получение экстренной информации в push сообщении

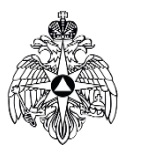

### **Опыт практического применения**

Мобильное приложение активно применяется на территории Белгородской области для доведения до граждан экстренной информации, в том числе в рамках специальной военной операции.

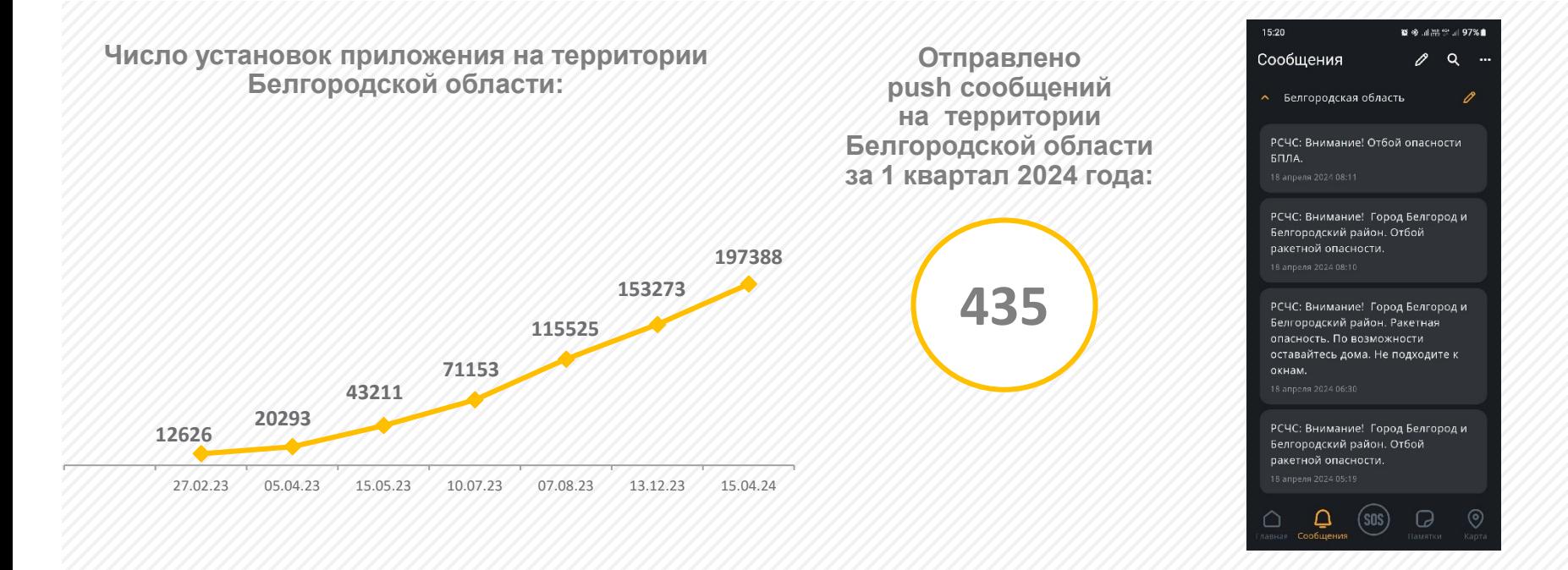

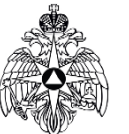

#### **Опыт практического применения**

В Кузбассе рассылка push сообщений осуществляется дежурной службой ГКУ «Агентство по защите населения и территории Кузбасса» по направленной заявке оперативной дежурной сменой Главного управления МЧС России по Кемеровской области – Кузбассу.

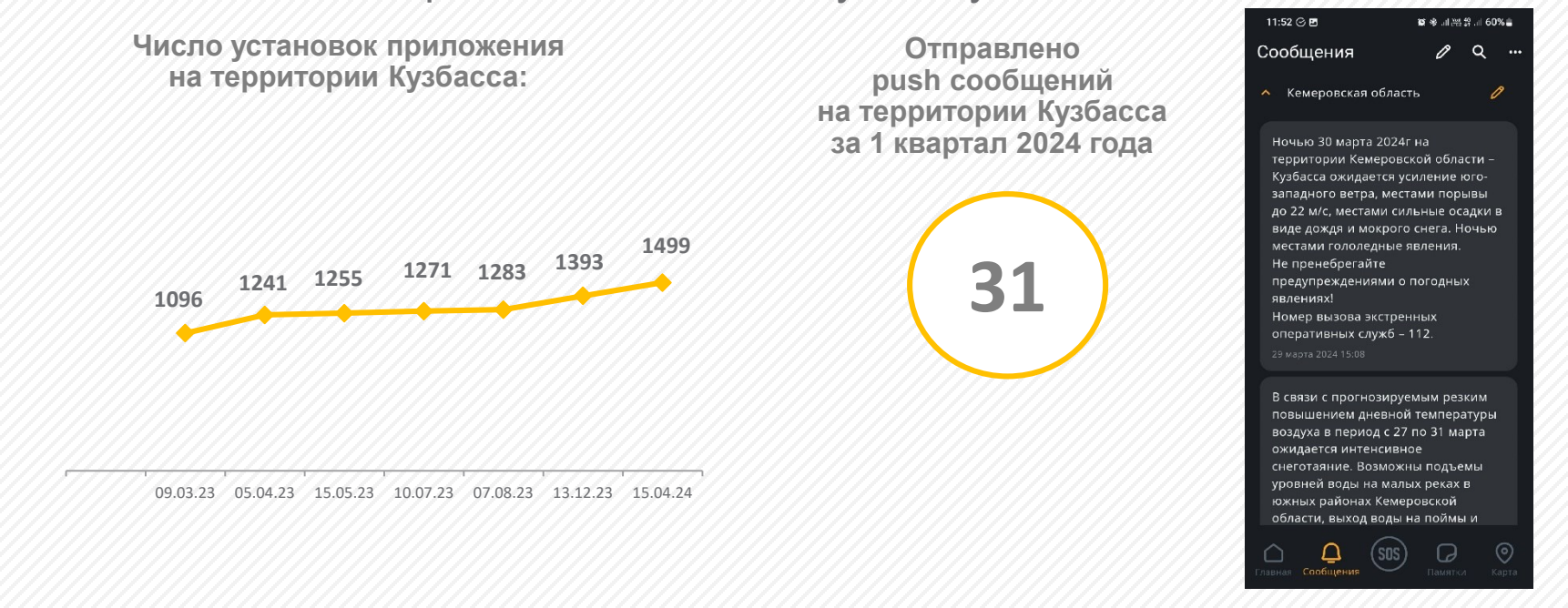

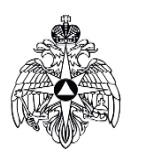

### **Ресурсы с приложением МЧС России**

**Приложение «МЧС России» можно бесплатно скачать в онлайн -магазинах RuStore, Google Play и App Store .**

**Приложение успешно работает на мобильных устройствах с операционными системами iOS и Android .**

**Для мобильных устройств под управлением Android рекомендуется устанавливать приложение через онлайн магазин RuStore , так как при установке через «Google Play » , в некоторых случаях, на устройство не поступают PUSH -уведомления.**

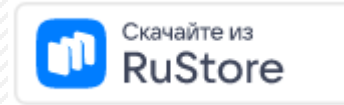

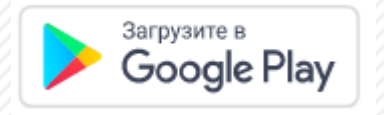

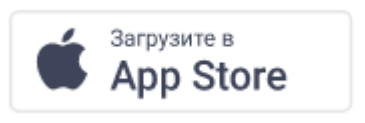

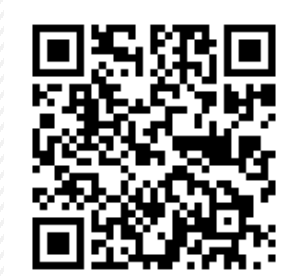

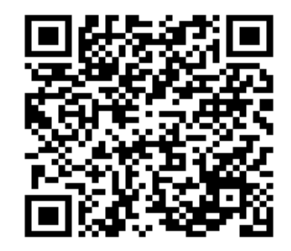

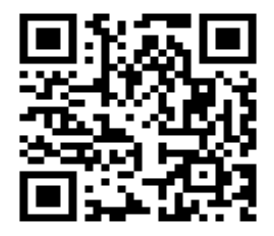